## ITE 119 Information Literacy

#### **COURSE OUTLINE**

#### **Prerequisites:**

These are basic computer skills that are necessary to facilitate your successful completion in this course. Students must be able to read and write at the college level. Keyboarding Skills – skills should include touch typing and being familiar with the layout of the keyboard. Basic Math skills (e.g., calculating percentages and computing averages). Be able to start a program/application software from a shortcut or menu. Access the Internet. Send and Retrieve E-mail.

#### **Course Description:**

This course presents the information literacy core competencies focusing on the use of information technology skills. Skills and knowledge will be developed in database searching, computer applications, information security and privacy, and intellectual property issues. Lecture 3 hours per week. (3 semester credits)

#### Semester Credits: 3 Lecture Hours: 3 Lab/Recitation Hours: 0

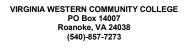

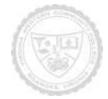

## Course Outcomes

### At the completion of this course, the student should be able to:

### **Discovering Computers**

### **Introduction to Computers**

- Explain why computer literacy is vital to success in today's world
- Understand the five components of a computer
- Understand the advantages and disadvantages that users experience when working with computers
- Understand the uses of the Internet and World Wide Web

## The Internet and World Wide Web

- Identify and briefly describe various broadband Internet connections
- Describe the types of Internet providers
- Understand the purpose of a Web browser
- Understand how to use a search engine
- Describe the types of Web sites
- Understand the rules of netiquette

## Application Software

- Identify the four categories of application software
- Understand the characteristics of a user interface
- Identify the key features of widely used business programs
- Understand Web applications

## **Operating Systems and Utility Programs**

- Understand system software
- Understand the function of an operating system
- Identify various server operating systems
- Explain the purpose of several utility programs

## Computer Security and Safety, Ethics, and Privacy

- Understand various types of Internet and network attacks
- Discuss techniques to prevent unauthorized computer access and use
- Identify safeguards against hardware theft and vandalism
- Explain ways to protect against software theft and information theft
- Identify risks and safeguards associated with wireless communications

## **Computer concepts/Operating systems**

• Understanding the microcomputer's typical components: input, processing, output,

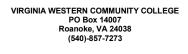

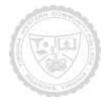

and storage

- Distinguish between system software and application software
- Demonstrate desktop management skills
  - Use themes, screen savers, backgrounds
  - Use Tiling, cascading
  - Use Short-cuts and icons
  - Use Task bar, Quick Launch, Desktop menus
- Demonstrate file management skills
  - Create and recognize valid file names and folders
  - Use find, copy, move, rename, delete files and folders
  - Explain the deletion process and recovery methods

#### Word processing

- Basic word processing concepts
- Creating and Editing a Word Document
- Formatting text with word processing software
- Prepare a Research Paper, Cover Letter and Resume, and tables

#### Spreadsheets

- Basic spreadsheet concepts
- Saving, formatting, and printing spreadsheets
- Labels, numbers, formulas, and function
- Creating Charts

#### Presentations

- Basic presentation graphics concepts
- Creating a slide show with text and graphics
- Saving, editing, and viewing a slide show

#### Databases

- Basic database management concepts
- Organization of information and database management systems
- Creating a database
- Viewing, modifying, and sorting the database
- Performing queries
- Creating and printing formatted reports

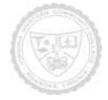

**Required Materials:** 

Textbook:

ITE 119 TEXT BOOK BUNDLE ISBN: 9781337217538. This bundle contains the following components: SAM 2016: Assessments, Training, and Projects v3.0, SC Discovering Computers + Microsoft Office 365 & Office 2016: A Combined Approach (looseleaf bundle)

SAM 2016 PRINTED ACCESS CARD ISBN: 9781337113922. SAM 2016 Assessment, Training, and Projects v1.0 Printed Access Card, 1st Edition

The following supplementary materials are available:

**Required Materials:** 

Microsoft Office 2016/365 Software, SAM 2016 Assessments, Training and Projects v3.0, and a USB/Flash Drive

The following supplementary materials are available:

1. Instructor Resource CD

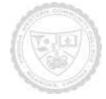

Topical Description: (Outline chapters and sections to be covered in the book – may include timeline)

<u>Discovering Computers</u> Module 1: Introduction to Computers Module 2: The Internet and the World Wide Web Module 3: Application Software Module 4: Operating Systems and Utility Programs Module 5: Computer Security and Safety, Ethics, and Privacy Discovering Computers Test

<u>Microsoft Word 2016</u> Module 1: Creating, Formatting, and Editing a Word Document with Pictures Module 3: Creating a Business Letter with a Letterhead and Table Microsoft Word 2016 Test

<u>Microsoft Excel 2016</u> Module 1: Creating a Worksheet and an Embedded Chart Module 2: Formulas, Functions, and Formatting Module 3: What-If Analysis, Charting and Working with Large Worksheet Microsoft Excel 2016 Test

<u>Microsoft PowerPoint 2016</u> Module 1: Creating and Editing a Presentation with Clip Art Microsoft PowerPoint 2013 Test

<u>Microsoft Access 2016</u> Module 1: Databases and Database Objects: An Introduction Module 2: Compound Queries, AND/OR Microsoft Access 2016 Test

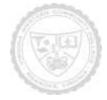

Notes to Instructors (List information about optional topics, departmental exams, etc)

- 1. SAM 2016 Assessment, Training, and Projects v1.0, will be used for tests, training, and homework assignments.
- 2. The ITE 119 instructors will be assigning the same SAM 2016 homework, for the ITE 119 classes.
- 3. No Final Exam will be administered in the ITE 119 class.

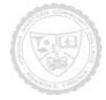